## **Network administration HW3**

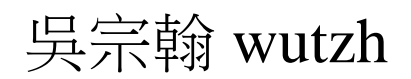

## Architecture

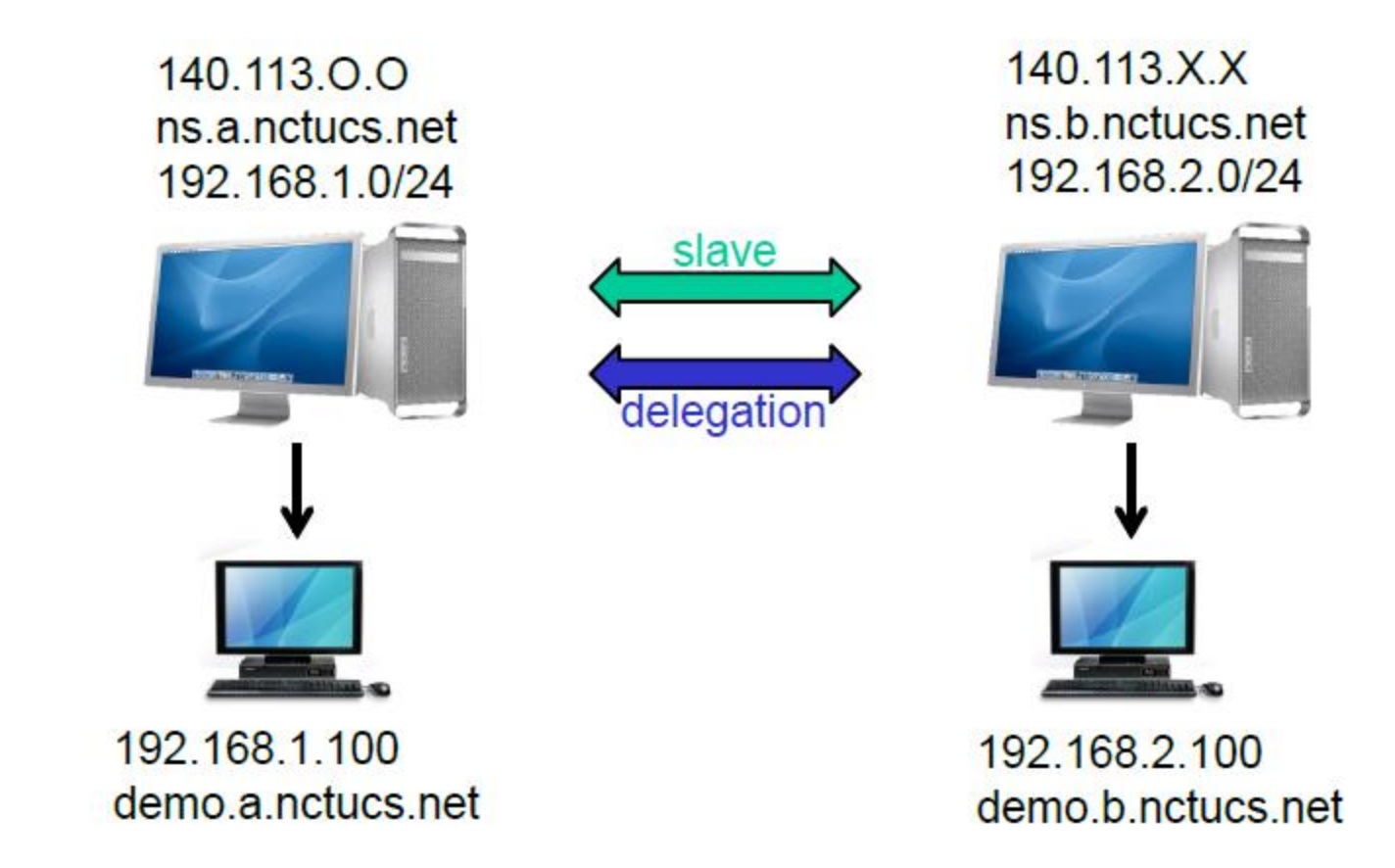

## Requirements

#### $\Box$  Setup a DNS server with BIND

- Serve your own domain A
- Serve your teammate B's domain as a slave ( Update should be synchronized )

**Q** Delegation

• Delegate a sub-domain to your teammate demo.sub.{your teammate domain} -> 192.168.a.105

#### Reverse zone

• demo. {your domain}  $\rightarrow$  192.168.a.100

#### **O** View

- Create TA.{your.domain} A record
- For queries from 192.168.a.0/24, answer 192.168.0.254
- Otherwise, answer your public IP

### **Q** Logging

- Record all records to /var/log/named.log
- You might be asked to explain the meaning of each log entry

## $\Box$  Security

• Only allow AXFR request from 140.113.235.0/24

# Help

□ Nctucs.net <http://www.nctucs.net/> 使用系計中帳號申請 □ no-ip <http://www.noip.com/> 免費網域 30 天 □ IRC channel #nctuNASAon freenode E3寄信詢問